$\mathsf{F9}$  Jonažolių G.  $\blacksquare$ 

9 autobusas maršrutas (Jonažolių G.) turi 3 kryptis. Reguliariomis darbo dienomis, darbo valandos yra: (1) Jonažolių G.: 07:58 - 17:01(2) Jonažolių G.: 07:22(3) Varpo G.: 07:30 - 16:34 Naudokite Moovit App, kad rastumėte armiausią 9 autobusas stotelę netoliese ir kada atvyksta kitas 9 autobusas.

#### **Kryptis: Jonažolių G.**

10 stotelė [PERŽIŪRĖTI MARŠRUTO TVARKARAŠTĮ](https://moovitapp.com/panev%C4%97%C5%BEys-3961/lines/9/10491164/4003121/lt?ref=2&poiType=line&customerId=4908&af_sub8=%2Findex%2Flt%2Fline-pdf-Panev%25C4%2597%25C5%25BEys-3961-876218-10491164&utm_source=line_pdf&utm_medium=organic&utm_term=Jona%C5%BEoli%C5%B3%20G.)

Varpo G. Šermukšnių G. Ligoninė Ukmergės G. Katedros G. Dainavos G. Pilėnų G. Aeroklubas Stetiškių G. Jonažolių G.

#### **9 autobusas grafikas**

Jonažolių G. maršruto grafikas:

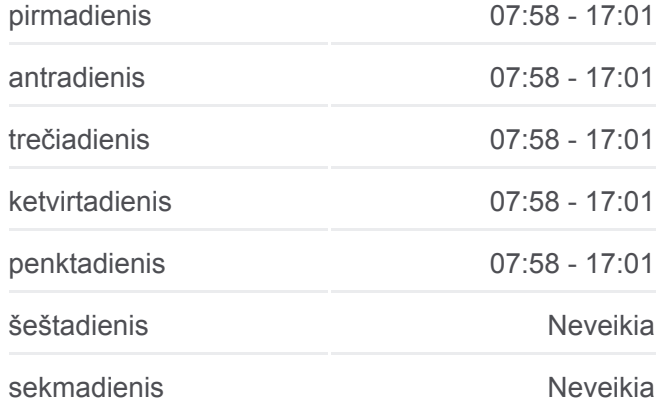

**9 autobusas informacija Kryptis:** Jonažolių G. **Stotelės:** 10 **Kelionės trukmė:** 21 min **Maršruto apžvalga:**

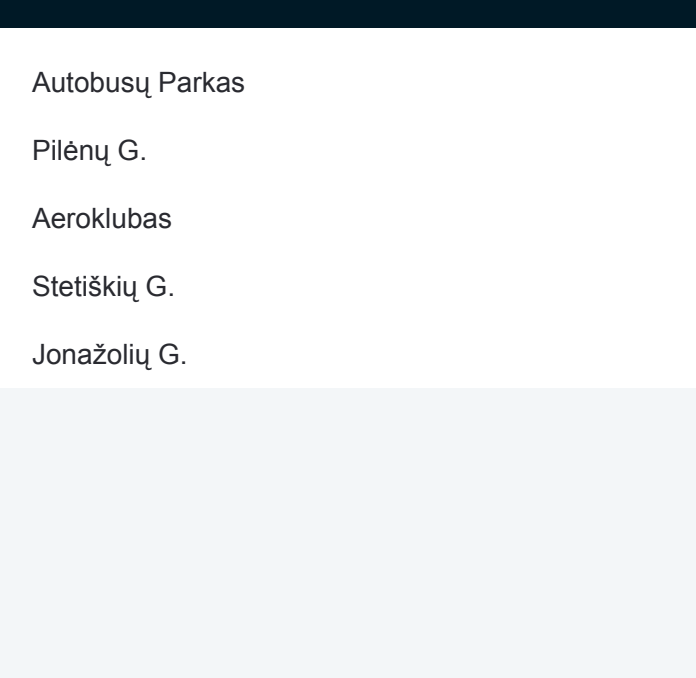

## **Kryptis: Jonažolių G.**

5 stotelė [PERŽIŪRĖTI MARŠRUTO TVARKARAŠTĮ](https://moovitapp.com/panev%C4%97%C5%BEys-3961/lines/9/10491164/7060995/lt?ref=2&poiType=line&customerId=4908&af_sub8=%2Findex%2Flt%2Fline-pdf-Panev%25C4%2597%25C5%25BEys-3961-876218-10491164&utm_source=line_pdf&utm_medium=organic&utm_term=Jona%C5%BEoli%C5%B3%20G.)

Autobusų Parkas

Pilėnų G.

Aeroklubas

Stetiškių G.

Jonažolių G.

### **9 autobusas grafikas**

Jonažolių G. maršruto grafikas:

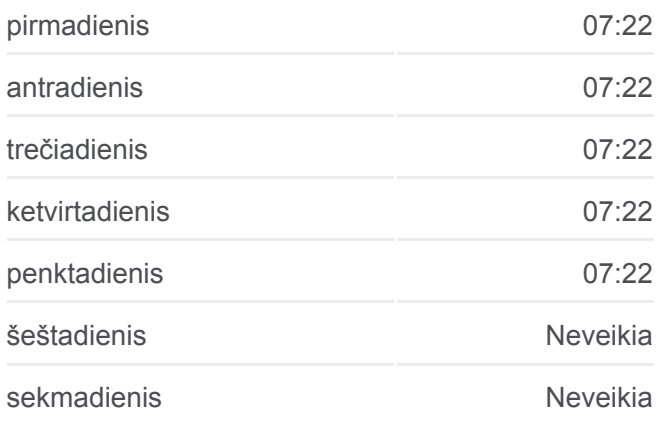

**9 autobusas informacija Kryptis:** Jonažolių G. **Stotelės:** 5 **Kelionės trukmė:** 7 min **Maršruto apžvalga:**

## [9 autobusas kelionės žemėlapis](https://moovitapp.com/panev%C4%97%C5%BEys-3961/lines/9/10491164/7060995/lt?ref=2&poiType=line&customerId=4908&af_sub8=%2Findex%2Flt%2Fline-pdf-Panev%25C4%2597%25C5%25BEys-3961-876218-10491164&utm_source=line_pdf&utm_medium=organic&utm_term=Jona%C5%BEoli%C5%B3%20G.)

## **9 autobusas grafikas**

Varpo G. maršruto grafikas:

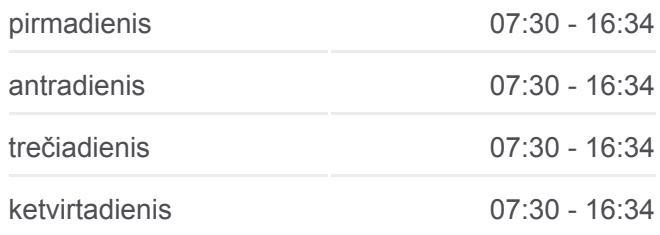

# **Kryptis: Varpo G.**

11 stotelė [PERŽIŪRĖTI MARŠRUTO TVARKARAŠTĮ](https://moovitapp.com/panev%C4%97%C5%BEys-3961/lines/9/10491164/7060996/lt?ref=2&poiType=line&customerId=4908&af_sub8=%2Findex%2Flt%2Fline-pdf-Panev%25C4%2597%25C5%25BEys-3961-876218-10491164&utm_source=line_pdf&utm_medium=organic&utm_term=Jona%C5%BEoli%C5%B3%20G.)

Jonažolių G.

Stetiškių G.

Aeroklubas

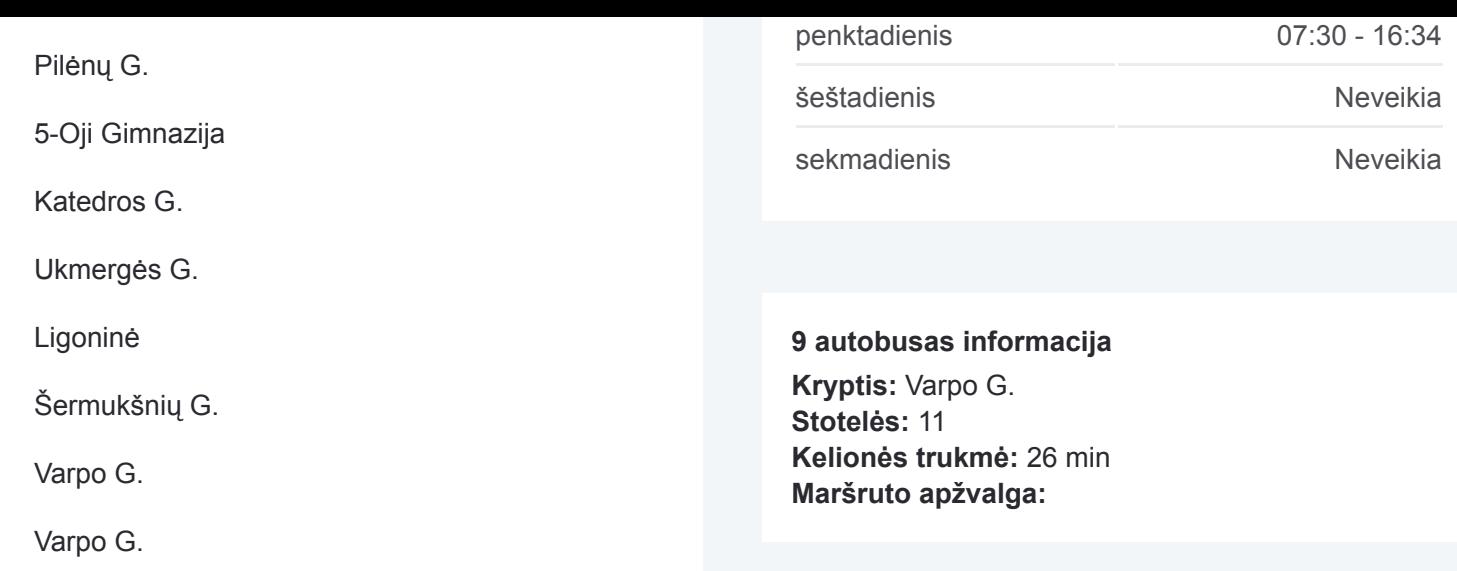

[9 autobusas kelionės žemėlapis](https://moovitapp.com/panev%C4%97%C5%BEys-3961/lines/9/10491164/7060996/lt?ref=2&poiType=line&customerId=4908&af_sub8=%2Findex%2Flt%2Fline-pdf-Panev%25C4%2597%25C5%25BEys-3961-876218-10491164&utm_source=line_pdf&utm_medium=organic&utm_term=Jona%C5%BEoli%C5%B3%20G.)

9 autobusas tvarkaraščiai ir maršrutų žemėlapiai prieinami autonominiu režimu PDF formatu moovitapp.com svetainėje. Pasinaudokite [Moovit App,](https://moovitapp.com/panev%C4%97%C5%BEys-3961/lines/9/10491164/4003121/lt?ref=2&poiType=line&customerId=4908&af_sub8=%2Findex%2Flt%2Fline-pdf-Panev%25C4%2597%25C5%25BEys-3961-876218-10491164&utm_source=line_pdf&utm_medium=organic&utm_term=Jona%C5%BEoli%C5%B3%20G.) kad pamatytumėte atvykimo laikus gyvai, traukinių ar metro tvarkaraščius, ir detalius krypčių nurodymus visam viešajam transportui Panevėžys mieste.

[Apie Moovit](https://moovit.com/about-us/?utm_source=line_pdf&utm_medium=organic&utm_term=Jona%C5%BEoli%C5%B3%20G.) · [MaaS sprendimai](https://moovit.com/maas-solutions/?utm_source=line_pdf&utm_medium=organic&utm_term=Jona%C5%BEoli%C5%B3%20G.) · [Palaikomos šalys](https://moovitapp.com/index/lt/vie%C5%A1asis_transportas-countries?utm_source=line_pdf&utm_medium=organic&utm_term=Jona%C5%BEoli%C5%B3%20G.) · [Mooviter bendruomenė](https://editor.moovitapp.com/web/community?campaign=line_pdf&utm_source=line_pdf&utm_medium=organic&utm_term=Jona%C5%BEoli%C5%B3%20G.&lang=en)

© 2024 Moovit - Visos teisės saugomos

**Peržiūrėti atvykimo laikus gyvai**

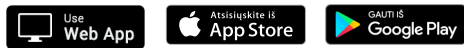